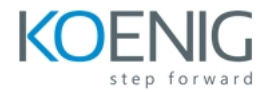

# **TOC – SPLUNK FUNDAMENTALS 3**

## **Module 1 – Exploring Statistical Commands**

- Performing statistical analysis with functions of the stat
- command
- Using fieldsummary
- Using appendpipe
- Using eventstats
- Using streamstats

### **Module 2 – Exploring eval Command Functions**

- Using conversion functions
- Using data and time functions
- Using string functions
- Using comparison and conditional functions
- Using informational functions
- Using statistical functions
- Using mathematical functions
- Using cryptographic functions

### **Module 3 – Exploring Lookups**

- Including and excluding events based on lookup values
- Using KV Store lookups
- Using external lookups
- Using geospatial lookups
- Using database lookups
- Understanding best practices for lookups

### **Module 4 – Exploring Alerts**

- Referencing lookups in alerts
- Outputting alert results to a lookup
- Logging and indexing searchable alert events
- Using a webhook alert action

### **Module 5 – Advanced Field Creation and Management**

- Using regex
- Using the erex command
- Using the rex command
- Identifying regex best practices

### **Module 6 – Working with Self-Describing Data and Files**

- Using the spath command
- Using the eval command with the spath function
- Extracting fields from table-formatted events with multikv

*www.koenig-solutions.com/splunk-fundamentals-3-training-certification-course Info@koenig-solutions.com*

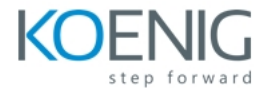

## **Module 7 – Advanced Search Macros**

- Using nested search macros
- Previewing search macros before executing
- Using tags and event types in search macros

# **Module 8 – Using Acceleration Options: Reports and Summary Indexing**

- Using report acceleration
- Using summary indexing

## **Module 9 – Using Acceleration Options: Data Models and tsidx Files**

- Exploring data models using the datamodel command
- Using data model acceleration
- Working with tsidx files using the tstats command